# **Platinum Roulette Single Zero**

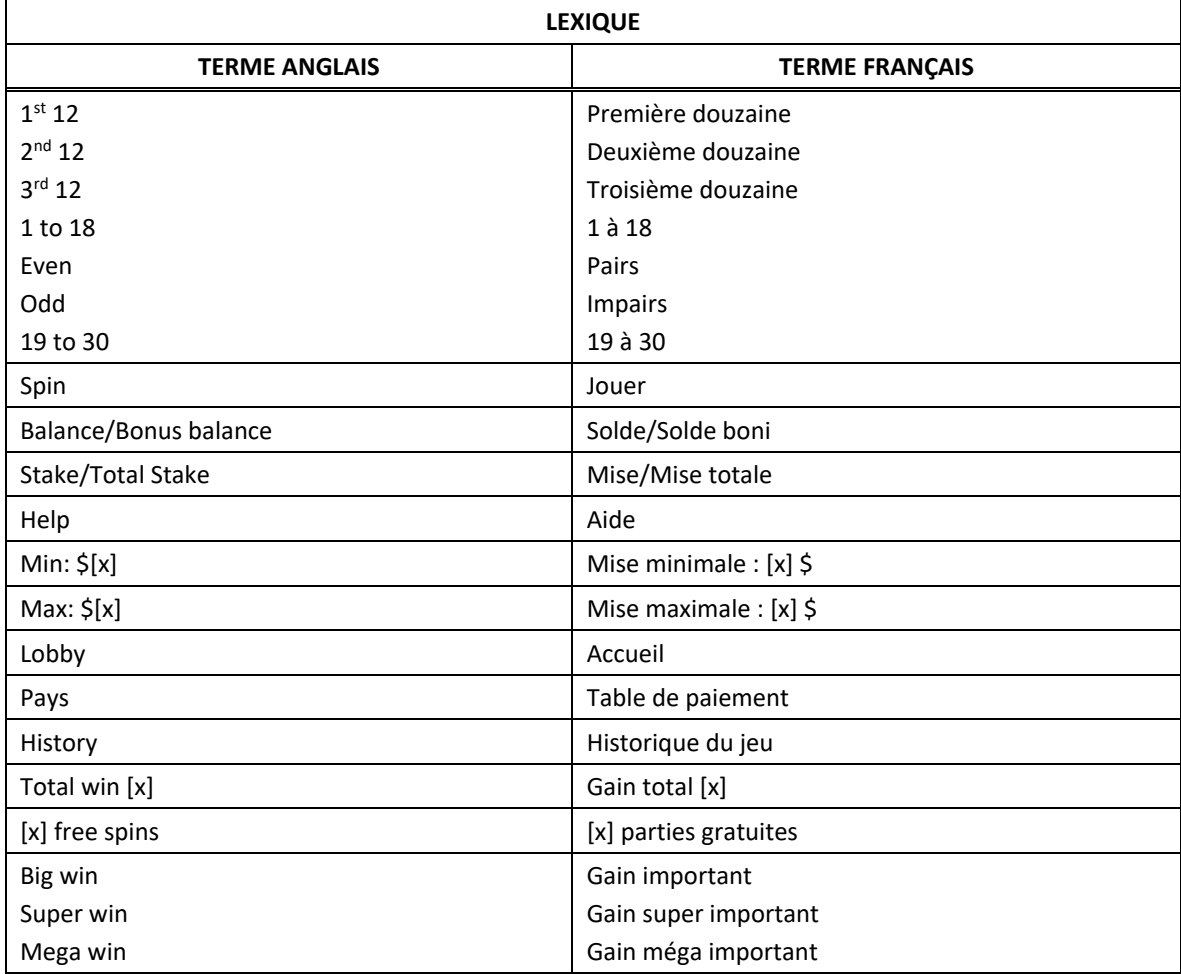

\* Certains boutons, afficheurs ou fonctionnalités pourraient ne pas apparaître.

## **Règles du jeu**

- Le jeu Platinum Roulette Single Zero est un jeu de casino classique, qui comprend une roue fractionnée en secteurs affichant les numéros de 0 à 36, et une table, sur laquelle des mises sont engagées.
- Les secteurs de la roue affichant les numéros de 1 à 36 sont rouges ou noirs, alors que le secteur affichant le 0 est vert.
- Les mises peuvent être placées sur le 0 (zéro) ou sur n'importe quel numéro de 1 à 36.
- Lorsqu'une partie commence, la roue est lancée et une petite bille blanche est relâchée.
- Le numéro sur lequel la bille s'immobilise (0, ou 1 à 36) est le numéro gagnant.
- Les mises sont placées sur la table avant que la roue soit lancée, et peuvent être placées sur plusieurs numéros différents.

### **Boutons de jeu**

**Chip value (valeur d'un jeton) :** Pour sélectionner la valeur d'un jeton, appuyez sur celle que vous souhaitez utiliser. Appuyez sur les flèches de droite et de gauche de chaque côté du jeton pour sélectionner différentes valeurs.

**Place a bet (engager une mise) :** Après avoir sélectionné la valeur d'un jeton, appuyez sur l'emplacement de mise pour engager ou augmenter votre mise. Vous pouvez engager une mise sur n'importe quel emplacement de mise actif. Chaque fois que vous appuyez sur un emplacement de mise, un jeton de la valeur sélectionnée est ajouté. Vous pouvez augmenter votre mise en ajoutant des jetons sur l'emplacement de mise. Si vous vous déplacez sur la table de mise, les différents types de mises s'affichent en surbrillance.

**Double (doubler) :** Appuyez sur Double pour doubler la mise en vigueur.

**Clear (supprimer tout) :** Appuyez sur Clear pour supprimer toutes les mises de la table.

**Spin (jouer) :** Appuyez sur Spin pour lancer la roue et jouer la partie.

**Rebet & Spin (miser de nouveau et jouer) :** Appuyez sur Rebet & Spin pour engager la même mise qu'à la partie précédente et lancer la roue automatiquement.

**Double & Spin (doubler la mise et jouer) :** Appuyez sur Double & Spin pour doubler la mise précédente et lancer la roue automatiquement.

**New Bet (nouvelle mise) :** Appuyez sur New Bet pour engager une nouvelle mise.

- Vous pouvez lancer la roue sans engager de mise. Cela ne déduit aucun montant de votre solde.
- Les mises totales de la table sont plafonnées.

#### **Mises sur le champ de course**

- Les mises sur le champ de course consistent en une ou plusieurs mises placées sur une série de numéros, comme ceux apparaissant sur la roue.
- Certaines mises sur le champ de course doivent comprendre un minimum de jetons défini.
- Pour placer une mise sur le champ de course, vous devez placer des jetons directement sur le tapis en forme de champ de course.

**Number and Neighbors (numéro et voisins) :** Cette mise consiste en cinq mises simples simultanées de valeurs égales, sur cinq numéros différents (un numéro, plus les deux numéros à sa gauche et les deux numéros à sa droite). Cette mise paie 35:1. Pour engager une mise Number and Neighbors, placez un jeton sur un numéro du champ de courses se situant au centre des cinq numéros adjacents sur lesquels vous voulez engager une mise.

**Jeu zéro :** Cette mise est placée sur une série de sept numéros (12, 35, 3, 26, 0, 32, 15). Pour engager une mise Jeu zéro, placez un jeton sur l'emplacement affichant « Jeu zéro ».

**Tiers :** Cette mise est placée sur une série de 12 numéros (27, 13, 36, 11, 30, 8, 23, 10, 5, 24, 16, 33). Pour engager une mise Tiers, placez un jeton sur l'emplacement affichant « Tiers ».

**Orphelins :** Cette mise est placée sur deux séries de numéros totalisant huit numéros (17, 34, 6 et 1, 20, 14, 31, 9). Pour engager une mise Orphelins, placez un jeton sur l'emplacement affichant « Orphelins ».

**Voisins :** Cette mise est placée sur une série de 17 numéros (22, 18, 29, 7, 28, 12, 35, 3, 26, 0, 32, 15, 19, 4, 21, 2, 25). Pour engager une mise Voisins, placez un jeton sur l'emplacement affichant « Voisins ».

### **Types de mises**

• Vous pouvez engager l'une des mises suivantes.

**Red (rouge) :** Paie 1:1. La mise maximale est de 5 000 \$. Une mise rouge est une mise sur les 18 numéros rouges. Pour engager une mise rouge, placez un jeton sur l'emplacement affichant un losange rouge.

**Black (noir) :** Paie 1:1. La mise maximale est de 5 000 \$. Une mise noire est une mise sur les 18 numéros noirs. Pour engager une mise noire, placez un jeton sur l'emplacement affichant un losange noir.

**Even number (numéros pairs) :** Paie 1:1. La mise maximale est de 5 000 \$. Une mise sur les numéros pairs est une mise sur les 18 numéros pairs, excluant le 0 et le 00 (pour les parties sur une roulette avec un double zéro). Pour engager une mise sur les numéros pairs, placez un jeton sur l'emplacement affichant « Even ».

**Odd number (numéros impairs) :** Paie 1:1. La mise maximale est de 5 000 \$. Une mise sur les numéros impairs est une mise sur les 18 numéros impairs. Pour engager une mise sur les numéros impairs, placez un jeton sur l'emplacement affichant « Odd ».

**1-18 (numéros 1 à 18) :** Paie 1:1. La mise maximale est de 5 000 \$. Une mise sur les numéros 1 à 18 est une mise sur les 18 premiers numéros, excluant le 0 et le 00 (pour les parties sur une roulette avec un double zéro). Pour engager une mise sur les numéros 1 à 18, placez un jeton sur l'emplacement affichant 1-18.

**19-36 (numéros 19 à 36) :** Paie 1:1. La mise maximale est de 5 000 \$. Une mise sur les numéros 19 à 36 est une mise sur les 18 derniers numéros. Pour engager une mise sur les numéros 19 à 36, placez un jeton sur l'emplacement affichant 19-36.

**Column (colonne) :** Paie 2:1. La mise maximale est de 5 000 \$. Une mise sur une colonne est une mise sur une ligne de 12 numéros. Pour engager une mise sur une colonne, placez un jeton sur l'un des emplacements affichant 2:1.

**Dozen (douzaine) :** Paie 2:1. La mise maximale est de 5 000 \$. Une mise sur une douzaine est une mise sur une ligne de 12 numéros (quatre rangées de trois numéros).

- Première douzaine : Première séquence de 12 numéros consécutifs. Pour engager une mise sur la première douzaine, placez un jeton sur l'un des emplacements affichant « 1<sup>st</sup> 12 ».
- Deuxième douzaine : Deuxième séquence de 12 numéros consécutifs. Pour engager une mise sur la deuxième douzaine, placez un jeton sur l'un des emplacements affichant « 2<sup>nd</sup> 12 ».
- Troisième douzaine : Troisième séquence de 12 numéros consécutifs. Pour engager une mise sur la troisième douzaine, placez un jeton sur l'un des emplacements affichant « 3<sup>rd</sup> 12 ».

**Six line (sizain) :** Paie 5:1. La mise maximale est de 5 000 \$. Une mise sizain est une mise sur six numéros consécutifs consistant en deux mises transversales (deux rangées de trois numéros). Pour engager une mise sizain, placez un jeton sur le coin commun de deux rangées qui comprennent le premier (le plus petit) numéro de chacune des rangées sélectionnées.

**Basket (panier) :** La mise panier ne peut pas être engagée dans un jeu de roulette à un seul zéro.

**Corner (en coin) :** Paie 8:1. La mise maximale est de 5 000 \$. Une mise en coin est une mise sur quatre numéros ayant un coin commun. Pour engager une mise en coin, placez un jeton sur l'intersection commune des quatre numéros sélectionnés. Dans le jeu de roulette à un seul zéro, vous pouvez également engager une mise en coin sur les numéros 0, 1, 2 et 3 en plaçant un jeton sur l'intersection commune du 0 et des rangées 1, 2 et 3.

**Street (transversale) :** Paie 11:1. La mise maximale est de 5 000 \$. Une mise transversale est une mise sur une rangée de trois numéros. Pour engager une mise transversale, placez un jeton sur la ligne au début de la rangée (plus petit numéro) sur laquelle vous souhaitez engager la mise.

**Trio :** Paie 11:1. La mise maximale est de 5 000 \$. Une mise trio est une mise à cheval triple sur le 0 et deux autres numéros, dans le jeu de roulette à un seul zéro. Dans le jeu de roulette à deux zéros (comprenant un emplacement 0 et un emplacement 00), la mise trio se place sur le 0 ou le 00 et sur des numéros adjacents. Pour engager une mise trio dans le jeu de roulette à un seul zéro, placez un jeton sur le coin commun des emplacements comprenant le 0, le 1 et le 2 ou le 0, le 2 et le 3. Pour engager une mise trio dans le jeu de roulette à deux zéros, placez un jeton sur le coin commun des emplacements comprenant le 0, le 1 et le 2, sur le coin commun des emplacements comprenant le 00, le 2 et le 3, ou sur le coin commun des emplacements comprenant le 0, le 00 et le 2.

**Split (à cheval) :** Paie 17:1. La mise maximale est de 5 000 \$. Une mise à cheval est une mise sur deux numéros adjacents. Pour engager une mise à cheval, placez un jeton sur la ligne entre deux numéros adjacents, sauf sur la ligne entre le 0 et le 2, ou entre le 00 et le 2, dans le jeu de roulette à deux zéros.

**Straight (en plein) :** Paie 35:1. La mise maximale est de 5 000 \$. Une mise en plein est une mise sur un seul numéro. Pour engager une mise en plein, placez un jeton sur l'un des numéros de la table.

- Pour maximiser votre expérience de jeu, vous devriez utiliser la dernière version du logiciel.
- Toute défectuosité annule jeux et paiements.
- Les gains sont payés conformément à la table de paiement, disponible dans les écrans d'aide du jeu.
- Le taux de retour théorique de ce jeu est d'environ 97,30 %.
- La mise minimale est de 1\$
- La mise maximale est de 5 000 \$